## **Legend**

## **TCParcels**

<all other values>

## **GISNOTES**

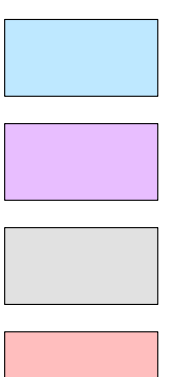

34010

34020 34030

34050

34060

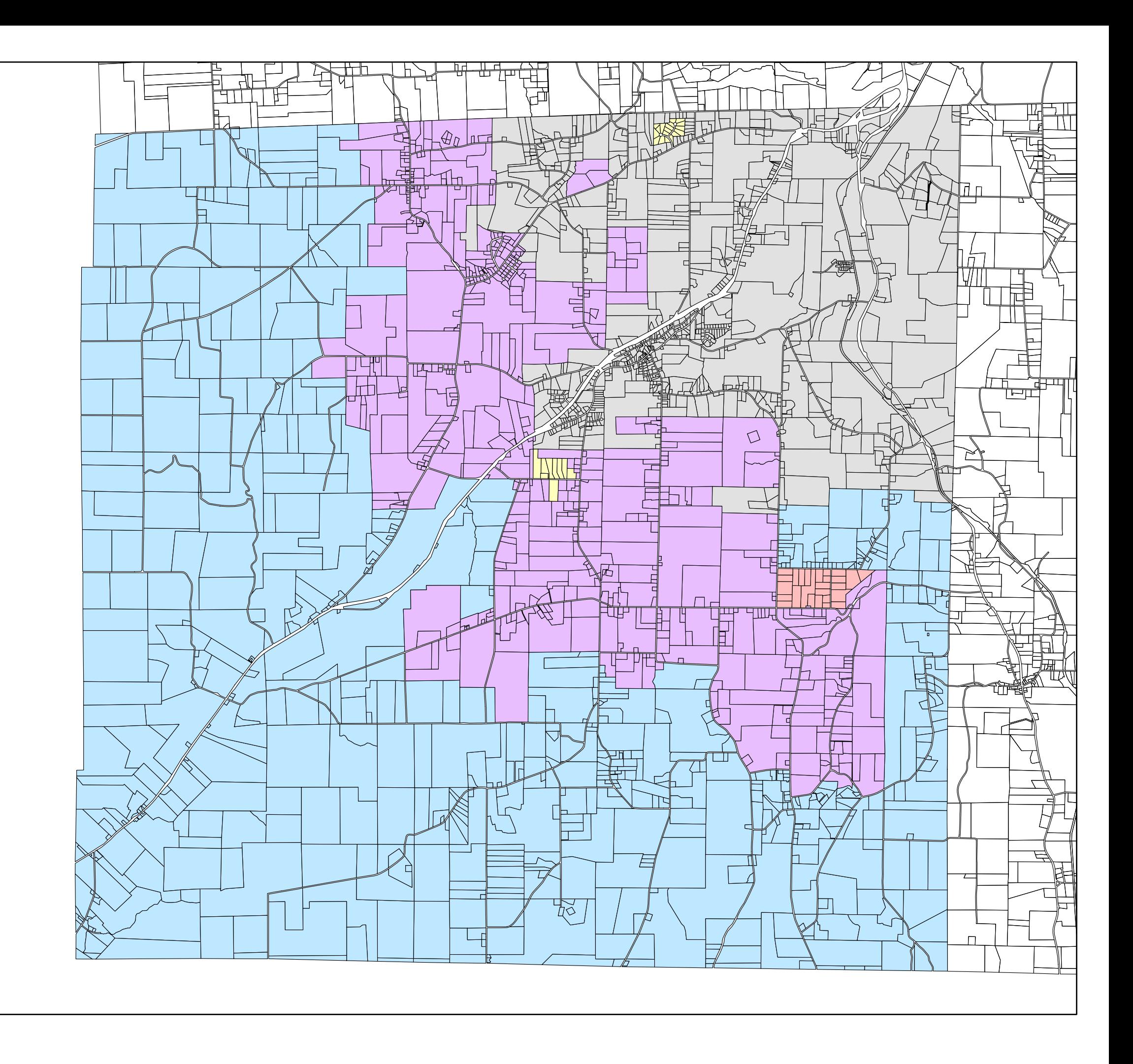